# DISPY: DISTRIBUTED AND PARALLEL COMPUTING WITH/FOR PYTHON

Presenter: Jing Ge

# dispy Setup

#### **Official documentation**

- *http://dispy.sourceforge.net/index.html*
- Installation and Setup
- *Make sure each node of your cluster is in a same network*
- *Start dispynode.py on each node:*
- python3 dispynode.py -d --clean -i <ip\_addr>
- http://dispy.sourceforge.net/dispynode.html
- *Start dispyscheduler.py (shared execution):*
- python3 dispyscheduler.py -d -clean -i <ip addr>
- http://dispy.sourceforge.net/dispyscheduler.html

### dispy Code Example

*# simple program that distributes 'compute' function' to each node running 'dispynode'* def compute(n): import time, socket time.sleep(n) host = socket.gethostname() return (host, n)

*Note: import module in individual function.*

### dispy Code Example

```
if name == ' \_ main':
import dispy, random
```
cluster = dispy.JobCluster(compute)  $i$ obs =  $[i]$ 

```
for i in range(10):
```
*# schedule execution of 'compute' on a node (running 'dispynode') # with a parameter (random number in this case)*

```
job = cluster.submit(random.randint((5, 20))
```
job.id = i *# optionally associate an ID to job (if needed later)* jobs.append(job)

*# cluster.wait() # wait for all scheduled jobs to finish*

for job in jobs:

host, n = job() *# waits for job to finish and returns results*

print('%s executed job %s at %s with %s' % (host, job.id, job.start\_time, n)) *# other fields of 'job' that may be useful:*

*# print(job.stdout, job.stderr, job.exception, job.ip\_addr, job.start\_time, job.end\_time)*

#### cluster.print\_status()

# dispy Usage In KnowEnG

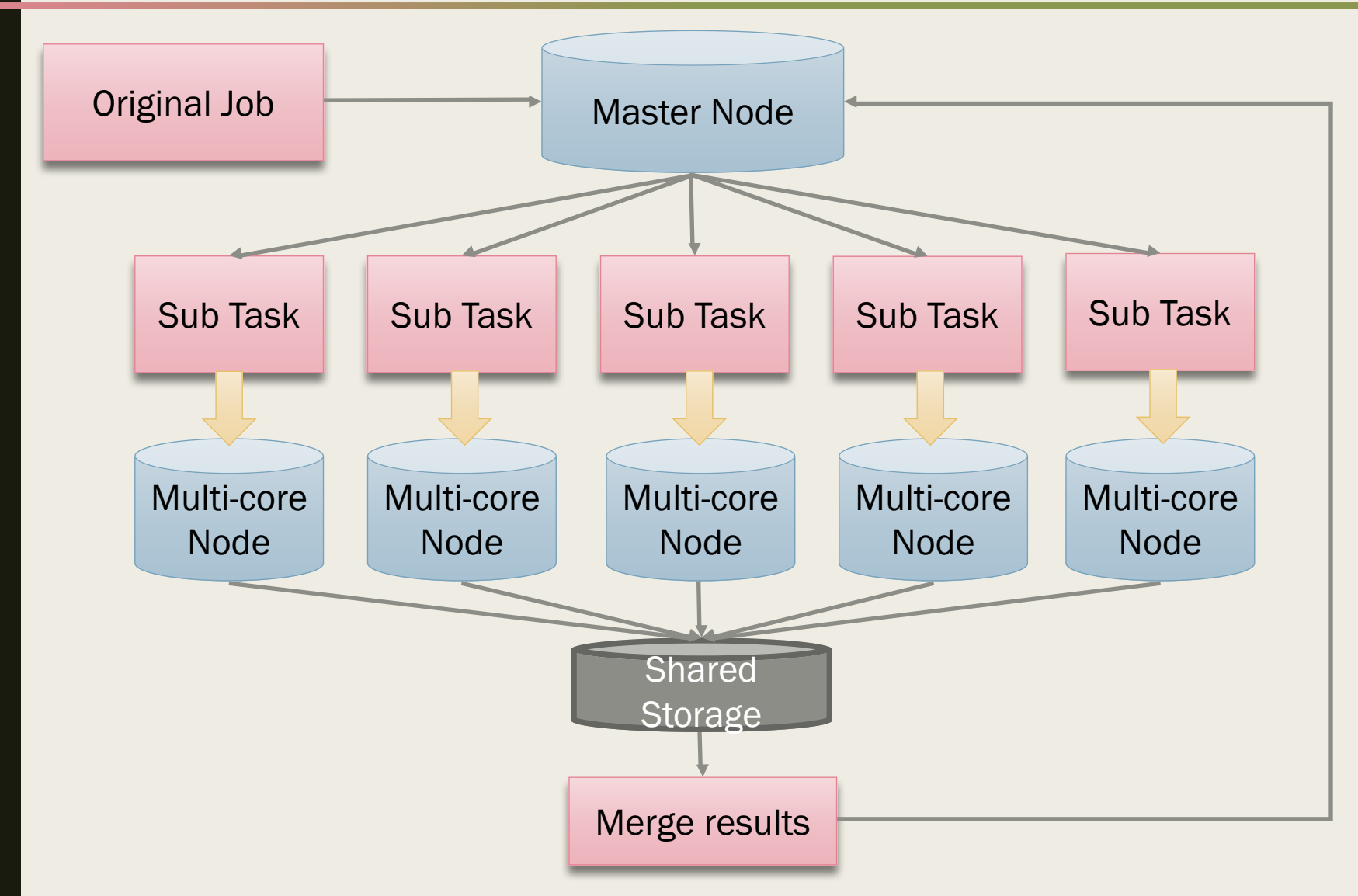

## dispy Usage In KnowEnG

- knpackage.distributed\_computing\_utils
- *distributed\_computing\_utils.py*
- Example usage in Samples\_Clustering\_Pipeline:
- *sample\_clustering\_toolbox.py*
- Performance testing:
- *knoweng performance testing*

#### Thank You For Watching!